## on a website In order to personalise your experience, **Service Y** would like to access your **Cloud for All** preferences. allow do not allow □ Don't ask me again (to change this later go to Account Settings - Privacy) Privacy settings ->

Choices made here (in context) will be for this session only, unless user checks "Don't ask me again" If "Don't ask me again" is checked, exception will be added to Privacy settings.

Privacy settings button takes user to PMT account settings - Privacy.

### in PMT account settings

| 1                                                                          | Add exception - needs to be recognized/verifiable service?<br><b>2</b> - use auto-complete or drop down? | <b>3</b> always or never is selected              | <ul><li>Exception is added to list. User will be asked in all cases exccept</li><li>for Service X and Service Y</li></ul>        |
|----------------------------------------------------------------------------|----------------------------------------------------------------------------------------------------|---------------------------------------------------|----------------------------------------------------------------------------------------------------|
| Privacy                                                                    | Privacy                                                                                                  | Privacy                                           | Privacy                                                                                                    |
| Allow external services to access my preferences.<br><i>Learn more</i>     | Allow external services to access my preferences.                                                        | Allow external services to access my preferences. | Allow external services to access my preferences.<br><i>Learn more</i>                                                           |
| Ask me every time                                                          | Add exception:                                                                                           | Add exception:                                    | Ask me every time                                                                                                    |
| O Always allow                                                             | Enter service name                                                                                       | Service X                                         | O Always allow                                                                                                    |
| O Never allow                                                              | O Always allow                                                                                           | O Always allow                                    | O Never allow                                                                                                    |
| Exceptions                                                                 | O Never allow                                                                                            | O Never allow                                     | Exceptions                                                                                                    |
| Never allow <b>Service Y</b> to access my preferences <i>Add exception</i> | cancel                                                                                                   | cancel done                                       | Never allow <b>Service Y</b> to access my preferences<br>Always allow <b>Service X</b> to access my preferences<br>Add exception |
| Add exception                                                              |                                                                                                    |                                                   |                                                                                                    |

| cancel save                                                                                                    | cancel                                                                    | save                                                                                                    | save cancel save |
|----------------------------------------------------------------------------------------------------|---------------------------------------------------------------------------|----------------------------------------------------------------------------------------------------|------------------|
| <b>1</b> Select exception to edit                                                                                                    | <b>2</b> Delete exception                                                 | <b>3</b> Exception is removed from list                                                                                     |                  |
| Privacy                                                                                                    | Privacy                                                                   | Privacy                                                                                                    |                  |
| Allow external services to access my preferences.<br><i>Learn more</i>                                                                               | Allow external services to access my preferences                          | Allow external services to access my preferences.                                                                           |                  |
| <list-item><list-item><list-item><section-header><section-header><text></text></section-header></section-header></list-item></list-item></list-item> | delete except<br>serviceY.com<br>Always allow<br>To Never allow<br>cancel | Ask me every time <ul> <li>Ask me every time</li> <li>Always allow</li> <li>Never allow</li> </ul> Exceptions Add exception |                  |

| cancel save | cancel save | cancel Save |
|-------------|-------------|-------------|

#### on a website

**Service Y** is requesting to view the following preferences:

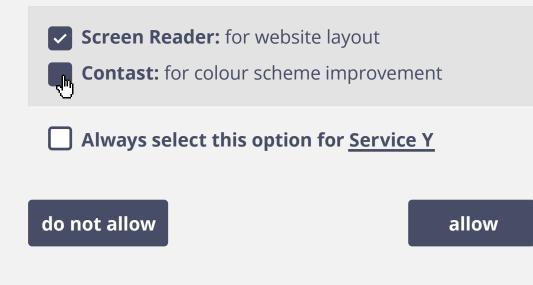

in PMT account settings

## Privacy

Share preferences with other services to receive further enhancements:

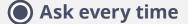

- **O** Never allow services
- **O** Always allow services

### Exceptions

Service Y: only share screen reader

Add exception

## Privacy

Share preferences with other services to receive further enhancements:

- Ask every timesNever allow services
- Always allow services

#### Preferences

- **Screen Reader:** for website layout
- **Contast:** for colour scheme improvement

### Exceptions

Service Y: only share screen reader

Add exception

i

# Privacy

cance

Share preferences with other services to receive further enhancements:

Ask every time

**Never allow services** 

**O** Always allow services

#### **Exceptions**

**Service Y:** only share screen<sub>ur</sub>eader

Add exception

# Privacy

Share preferences with other services to recieve further ehancements:

#### delete exception $\otimes$

servicey.com

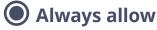

**O** Never allow

#### Preferenece

**Screen Reader:** for website layout

**Contast:** for colour scheme improvement

#### cancel

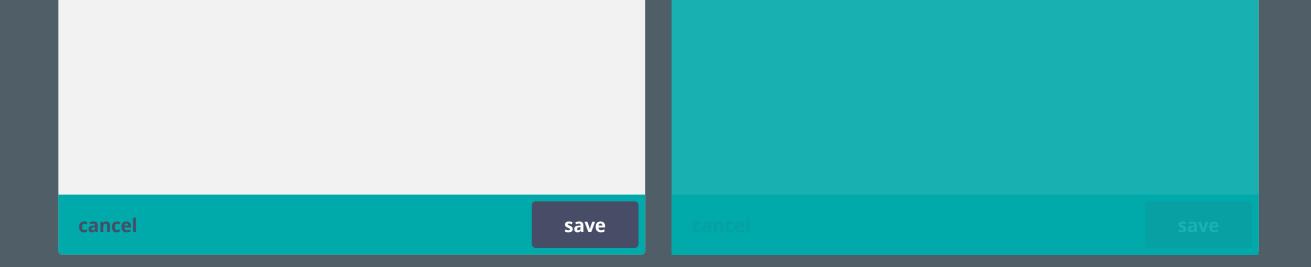

3rd party access to create sets? modify preferences? create a set out of 3rd party settogs or add these settings to exisitng set?